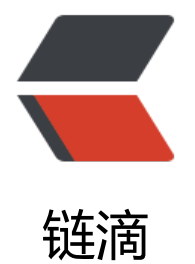

# 多线程之回环栅栏 [Cy](https://ld246.com)clicBarrier 的使用

- 作者: MaidongAndYida
- 原文链接:https://ld246.com/article/1554887892540
- 来源网站:[链滴](https://ld246.com/member/MaidongAndYida)
- 许可协议:[署名-相同方式共享 4.0 国际 \(CC BY-SA 4.0\)](https://ld246.com/article/1554887892540)

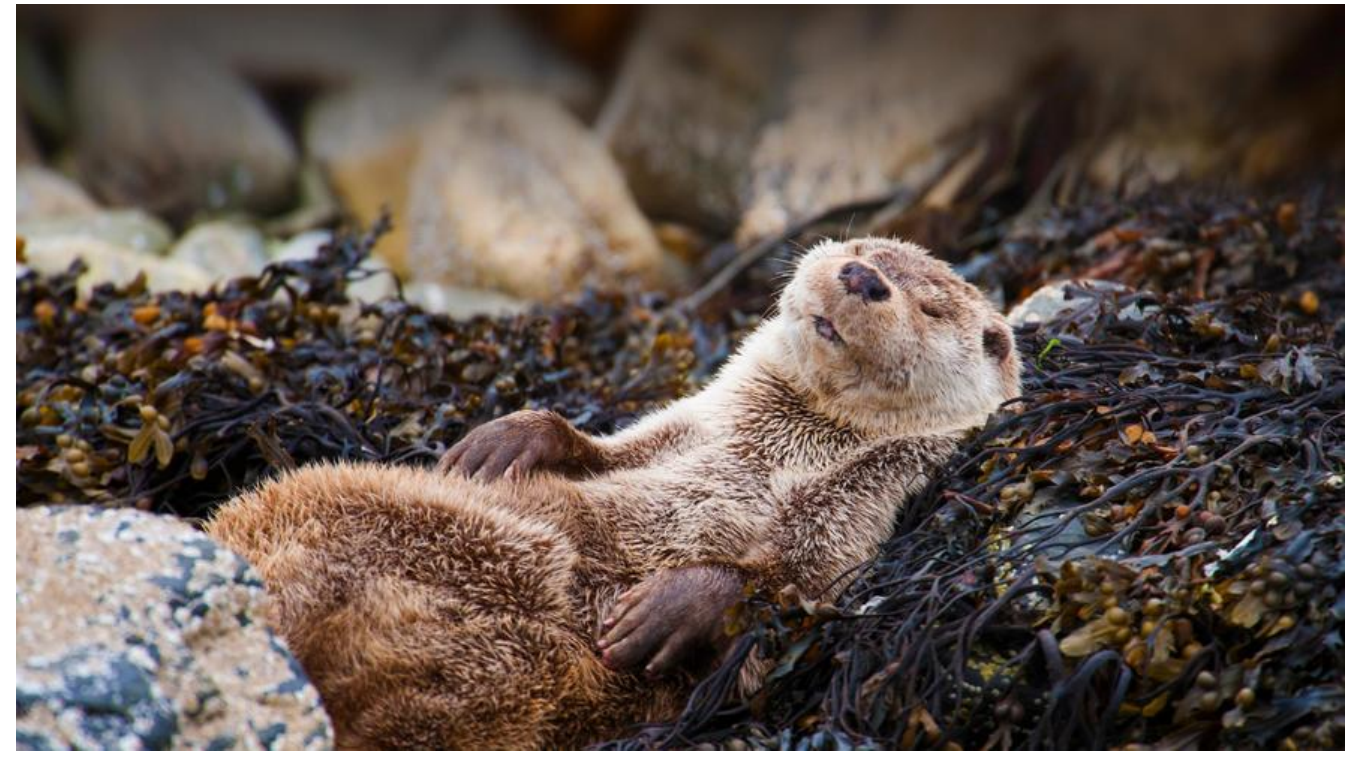

## **场景定义**

假设有一个场景,有一场百米赛跑运动会,在三名选手都跑完之后,要求算出所有人的平均成绩。那 就可以用到CyclicBarrier了。

### **要求1.所有人跑完之后才能计算平均值。**

#### **要求2.计算平均值用多线程运算(因为换成三亿人进行赛跑时也适用)**

public class CyclicBarrier1 implements Runnable{

 //创建初始化3个线程的线程池 private ExecutorService threadPool =Executors.newFixedThreadPool(3);

 //创建3个CyclicBarrier对象,执行完后执行当前类的run方法 CyclicBarrier cb = new CyclicBarrier(3,this);

#### //保存三组随机数的平均值

 private ConcurrentHashMap<String, Integer> map=new ConcurrentHashMap<String,Integ  $r > ()$ ;

```
 //计算三组随机数的平均值
 public void count(){
  for (int i = 0; i < 3; i++) {
     threadPool.execute(() -> {
       //生成三个数,取值范围1-10
       int random1 = (int)(Math.random() * 10) + 1;int random2 = (int)(Math.random() * 10) + 1;int random3 = (int)(Math.random() * 10) + 1; int average = (random1+random2+random3)/3;
```

```
map.put(Thread.currentThread().getName(),average);
           System.out.println(Thread.currentThread().getName()+"的平均数为"+average);
           try {
             cb.await();
           } catch (InterruptedException e) {
             e.printStackTrace();
          } catch (BrokenBarrierException e) {
             e.printStackTrace();
 }
        });
      }
   }
   @Override
   public void run() {
      Iterator<Map.Entry<String, Integer>> iterator = map.entrySet().iterator();
     double add = 0;
      while(iterator.hasNext()) {
        Map.Entry<String, Integer> next = iterator.next();
        String key=next.getKey();
        int value=next.getValue();
       add += value;
        System.out.println(key+" "+value);
      }
     add / = 3;
      System.out.println("三组平均数为:"+add);
      threadPool.shutdownNow();
   }
   public static void main(String[] args) {
      CyclicBarrier1 cb=new CyclicBarrier1();
      cb.count();
   }
}
```
#### **方法简介**

CyclicBarrier有两个构造函数:

CyclicBarrier(int parties): int类型的参数表示有几个线程来参与这个屏障拦截

 CyclicBarrier(int parties,Runnable barrierAction): 当所有线程到达一个屏障点时,优先执行 arrierAction这个线程的run().

await(): 每个线程调用await(),表示我已经到达屏障点,然后当前线程被阻塞